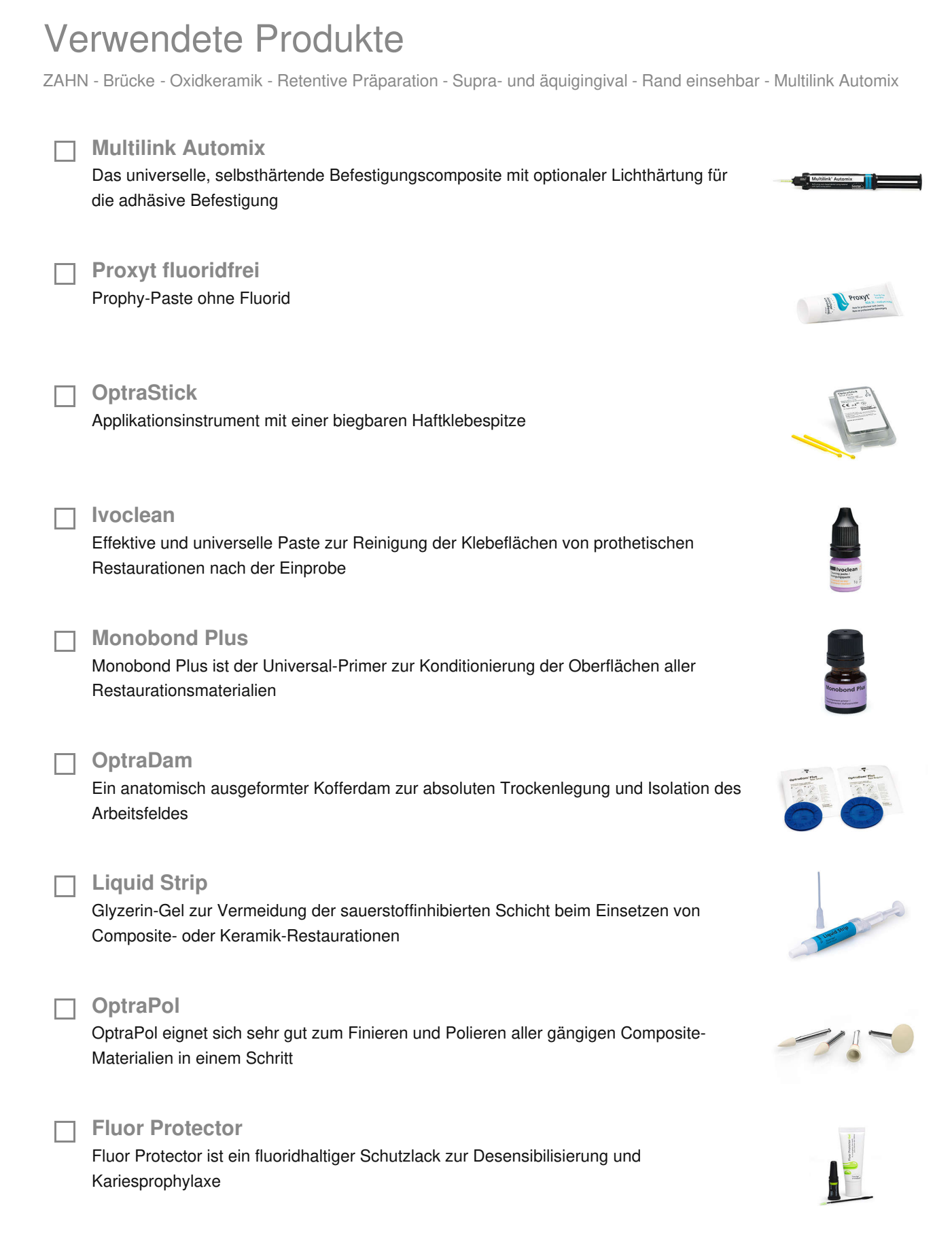

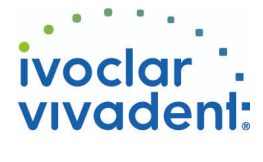

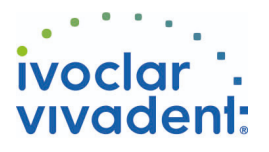

## Flow Chart Multilink Automix

ZAHN - Brücke - Oxidkeramik - Retentive Präparation - Supra- und äquigingival - Rand einsehbar - Multilink Automix

## **1 Entfernung des Provisoriums**

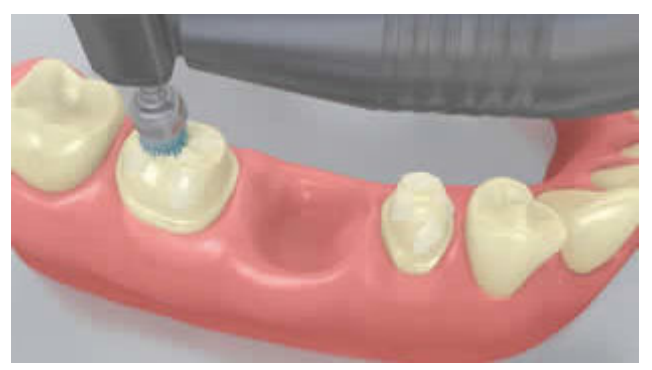

Entfernen des Provisoriums. Ggf. Präparation/en mit Polierbürste sowie öl- und fluoridfreier Reinigungspaste (z.B. **Proxyt fluoridfrei**) von eventuellen Resten des provisorischen Befestigungszementes reinigen und mit Wasserspray spülen. Anschliessend mit wasser-/ölfreier Luft trocknen.

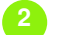

**2 Einprobe der Restauration**

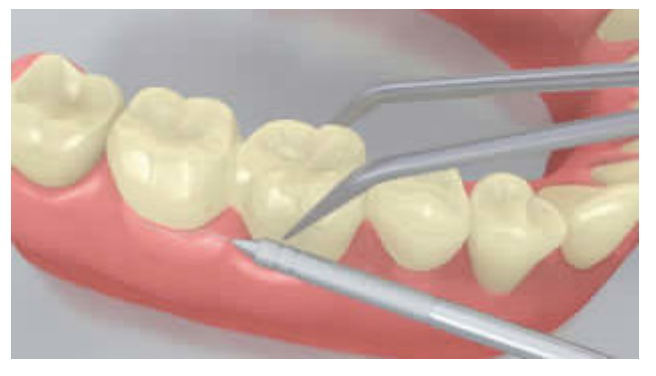

Einprobe der definitiven Restauration. Jetzt kann die Farbwirkung, Passgenauigkeit und Okklusion der Restauration überprüft werden.

**3 Oberflächenbehandlung der Restauration**

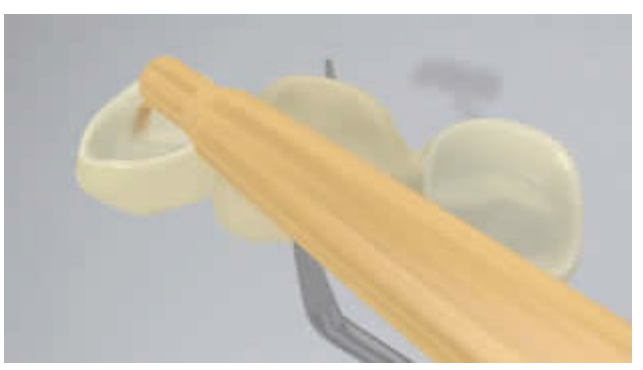

Abstrahlen der inneren Restaurationsoberfläche (z.B.**IPS e.max ZirCAD**, 1bar, Al<sub>2</sub>O<sub>3</sub> 100 μm oder gemäss Angaben des Herstellers der Restaurationsmaterialien)

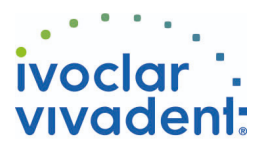

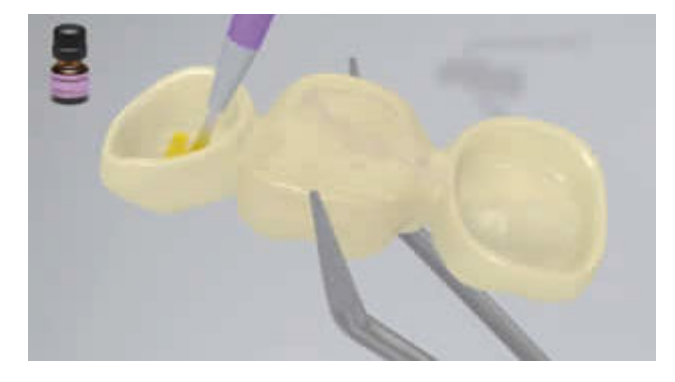

**Monobond Plus** mit einem Pinsel oder Microbrush auf die vorbehandelten Flächen auftragen, 60 Sekunden einwirken lassen, anschliessend mit starkem Luftstrom verblasen.

**4 Trockenlegung und Reinigung der Präparation**

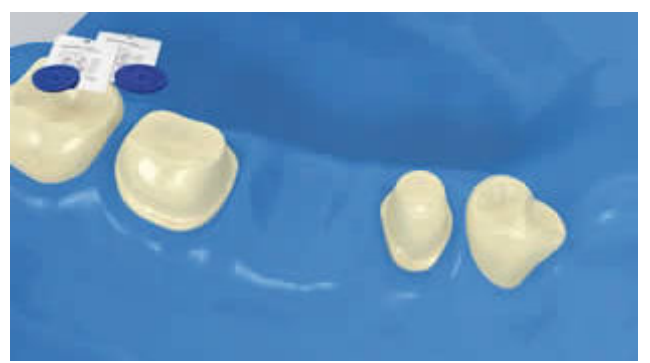

Eine sichere Trockenlegung des Operationsfeldes – vorzugsweise mit Kofferdam, z.B. **OptraDam**, alternativ mit Watterollen und Speichelzieher – ist bei der adhäsiven Befestigung mit Composites unerlässlich.

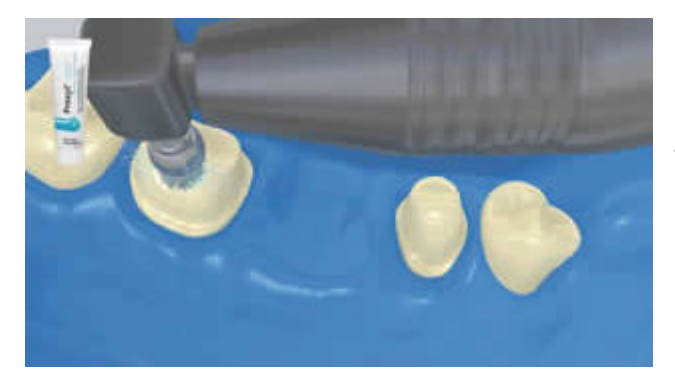

Präparation/en mit Polierbürste sowie öl- und fluoridfreier Reinigungspaste (z.B. **Proxyt fluoridfrei**) nochmals reinigen und mit Wasserspray spülen. Anschliessend mit wasser- /ölfreier Luft ausblasen, Übertrocknung vermeiden.

**5 Applikation Multilink Primer A/B und Multilink Automix**

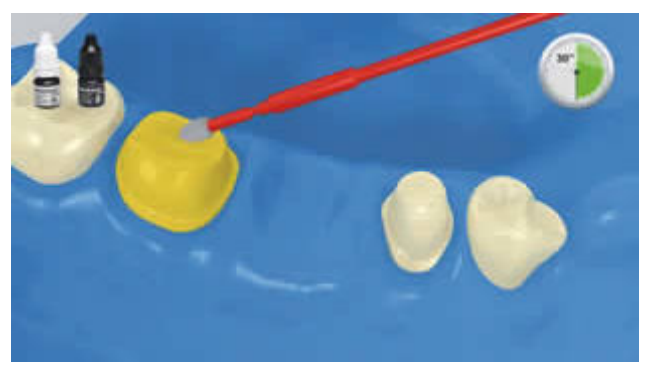

Der angemischte Multilink Primer A/B wird mit einem Microbrush auf die gesamte Klebefläche beginnend auf der Schmelzoberfläche appliziert und für 30 Sekunden eingerieben.

Ivoclar Vivadent AG, Bendererstrasse 2, FL-9494 Schaan, Liechtenstein www.ivoclarvivadent.com, Phone +4232353535, Fax +4232353360 Bitte beachten Sie die entsprechenden Gebrauchsinformationen.

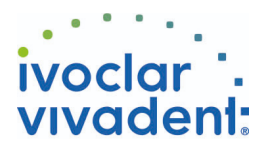

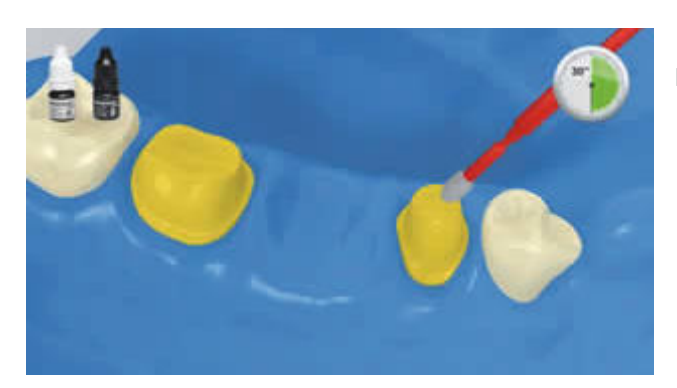

Für jeden Pfeilerzahn den Microbrush frisch mit Primer benetzen.

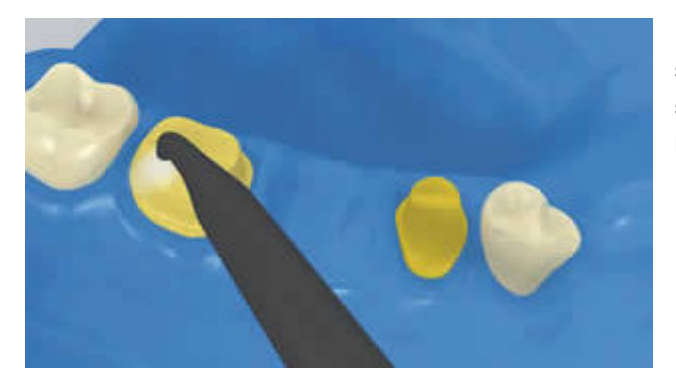

Überschuss von **Multilink Primer** mit starkem Luftstrom solange verblasen, bis kein beweglicher Flüssigkeitsfilm mehr sichtbar ist. Da der Primer rein selbsthärtend ist, wird nicht lichtgehärtet!

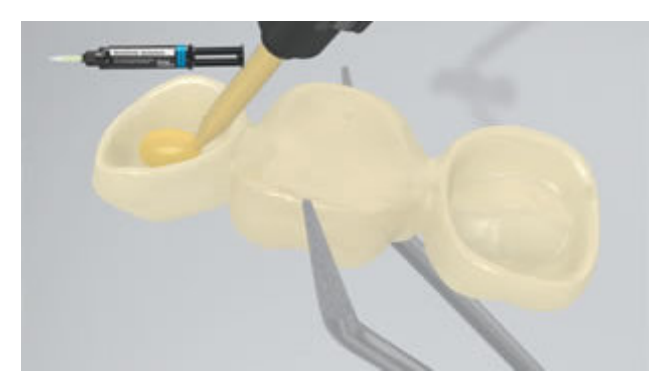

**Multilink Automix** aus der Automischspritze ausdrücken und die gewünschte Menge direkt auf die Restauration applizieren.

**6 Einsetzen der Restauration und Entfernung von überschüssigem Zement**

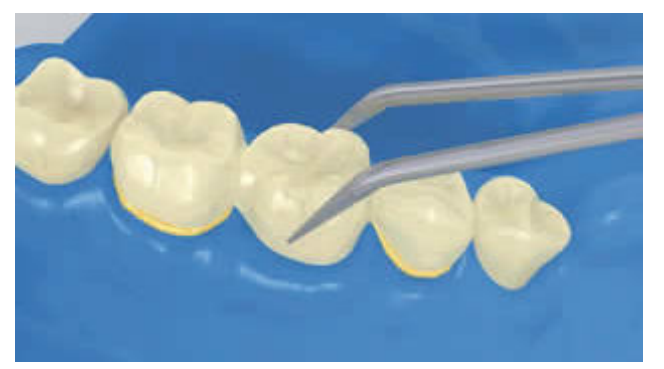

Restauration in situ bringen und unter gleichbleibendem Druck fixieren/halten.

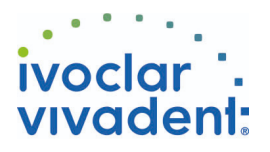

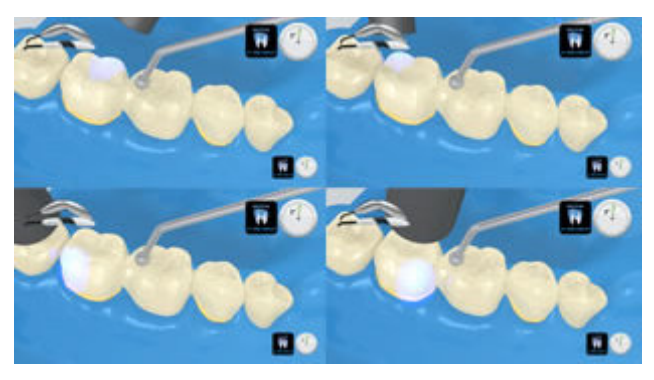

Die Zementüberschüsse werden mittels Polymerisationslampe im Abstand von max. 10 mm pro Viertelseite (mesiooral, distooral, mesiobukkal, distobukkal) lichtaktiviert.

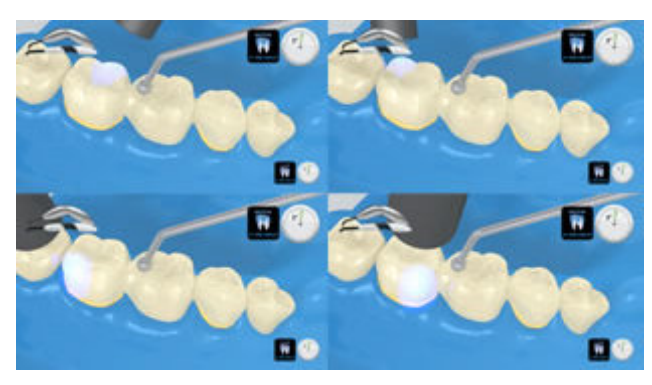

Lichtintensität ca. 650 mW/cm 2 : 3 Sek. Belichtungszeit pro Viertelseite - z.B. **Bluephase** LOW POWER Modus Lichtintensität ca. 1'000 mW/cm<sup>2</sup>: 1-2 Sek. Belichtungszeit pro Viertelseite - z.B **Bluephase Style** oder **Bluephase** HIGH POWER Modus

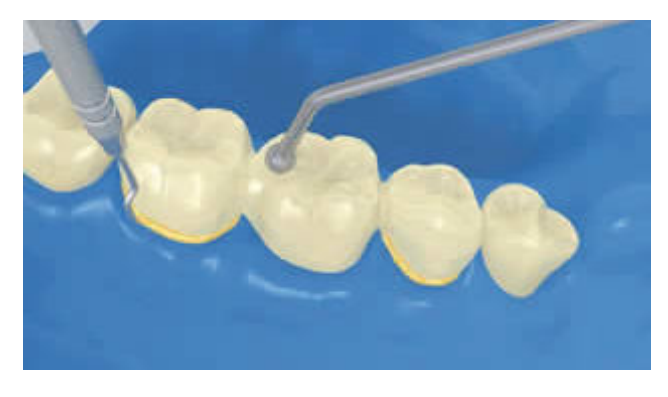

Die gelartigen Überschüsse können nun leicht mit dem Scaler entfernt werden.

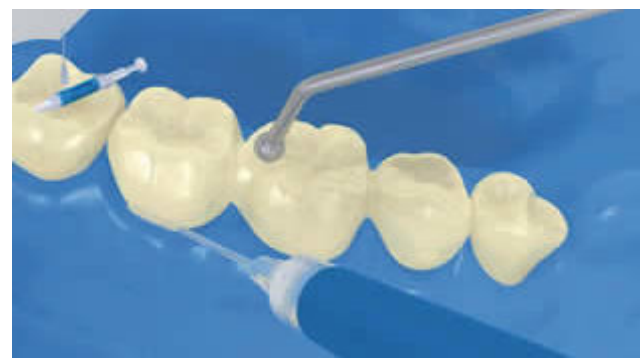

**Multilink Automix** unterliegt, wie alle Composites, der Sauerstoffinhibierung. Um dies zu verhindern, empfiehlt es sich die Restaurationsränder unmittelbar nach der Überschussentfernung mit einem Glyceringel/Airblock (z.B. **Liquid Strip**) abzudecken.

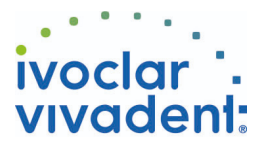

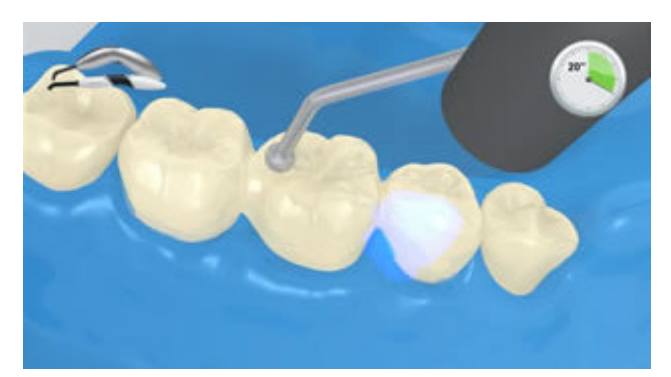

Danach alle Zementfugen nochmals für 20 Sekunden (ca.1'100 mW/cm<sup>2</sup>) lichthärten. Bei lichtundurchlässigen, opaken Restaurationsmaterialien ist die Selbsthärtung abzuwarten.

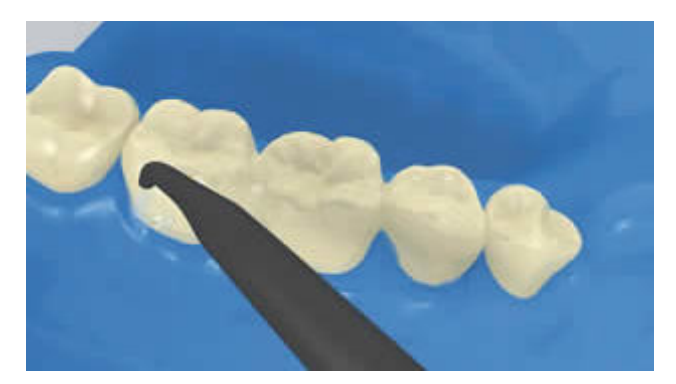

**Liquid Strip** abspülen und Kofferdam entfernen.

**7 Ausarbeitung der fertigen Restauration**

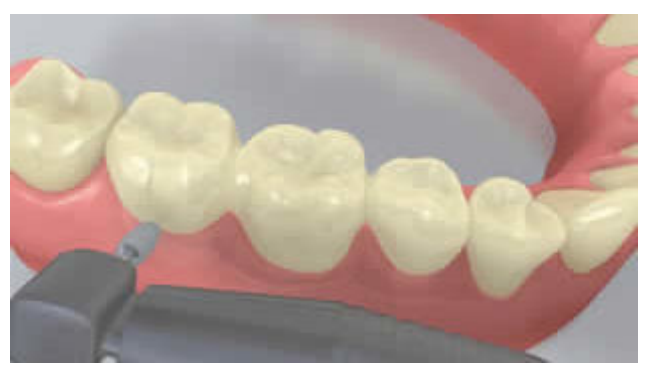

Approximale Bereiche mit Finier- und Polierstreifen nacharbeiten. Okklusion und Funktionsbewegungen überprüfen und gegebenenfalls korrigieren. Restaurationsränder mit Polierern (**z.B. OptraPol**) oder Disks polieren.

**8 Fluoridierung**

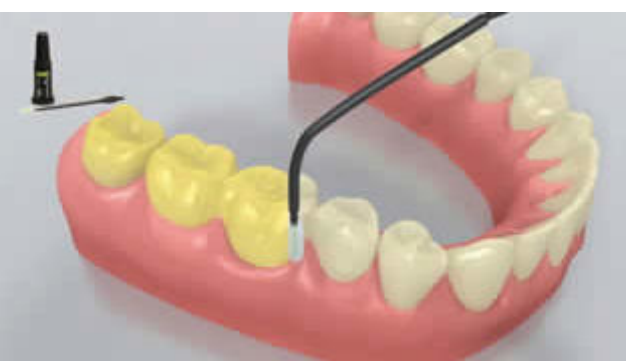

Applikation einer dünnen Schicht **Fluor Protector** mit Hilfe eines Vivabrushs oder Pinsels. Gleichmässige Verteilung und Trocknung des Lackes mit dem Luftbläser.